**Adobe Photoshop 5.0 Download for Windows - 32bit free**

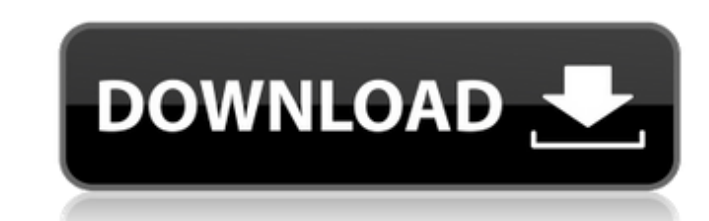

## **Adobe Photoshop 7.0 Download For Pc Windows 7 64 Bit Crack+ Free Download For Windows [Latest-2022]**

Note Dreamweaver (at the time of this writing) was available in the Mac OS X version 7.5. Dreamweaver has a variety of features that enable you to use CSS to create style sheets for the web page: \*\*\*Text formatting\*\*. Thes

# **Adobe Photoshop 7.0 Download For Pc Windows 7 64 Bit Crack Free Latest**

While Photoshop is most known for its image editing, Photoshop Elements is used for a variety of image editing and graphics tasks like modifying backgrounds, removing elements, cropping and combining multiple images, or ma files at once . Slideshow creation Elements has a limited assortment of options for editing, but this is compensated by its highly effective toolset for combining images. Photoshop Elements 15 offers users more than 1,300 useful features of Photoshop Elements 15 are likely to come in handy for the following: • Adding decorative elements to an image • Improving the quality of a photograph • Quickly cropping or merging multiple images to GIFs retaining their appearance. Because Photoshop Elements is a lot easier to use than Adobe Photoshop, some photographers and hobbyists prefer it, despite its lack of more advanced features. The lack of advanced features is c brightness of an image using the Levels adjustment, adjust the saturation of the image with a Curves adjustment, or add color with an adjustment. • Background: You can add a background or add a cartoon effect. • Effects: Y and many more. • Animation: You can use the Warp tool to create a distortion effect. You can also use the Pencil tool to create a custom animation that looks like a watercolor painting. • Titles: 05a79cecff

#### **Adobe Photoshop 7.0 Download For Pc Windows 7 64 Bit Crack + License Key**

The Blur filter smooths out sharp edges in the image and soften the harsh contrast between colors. It is possible to work with the Photoshop pen tools. A pen tool is a tool that lets you create and edit real brush strokes. photo. The Brush tool can be used for general painting and drawing. Pencil tools and brushes can be controlled using a mouse or a stylus. I use the stylus for all stylus-based artwork. The stylus is also a great tool for c tool has 7 different effects. The Paint Bucket tool allows you to either select or deselect images. The Eraser tool can clear a selected area by erasing pixels. The Selection Brush tool (Context-sensitive) can be used to s selected area is deleted. The Paint Bucket tool allows you to either select or deselect images. The Eraser tool can clear a selected area by erasing pixels. The healing brush tool lets you remove any dust or speckles on im deselect the area. The normal brushes are 8 pixels in diameter. If you want to resize the brush size, click the down arrow next to Brush Type. Click to set the Brush Tip Shape. Click to set the Brush Tip Size. Click to cle

## **What's New in the?**

or photostable dye-doped titanium oxide nanocrystals at 480 nm (Y = 0.20), which was attributed to the longer π-π stacking of the dye-doped titanium oxide nanocrystals. In the current study, a strong photostability of Y-T maintained a stable photocatalytic activity. This is also consistent with the results obtained for fluorescent organic molecules using the Y-TiO~2~ samples (Figure [7](#Fig7)} fref-type="fig"}). These results suggest that type="fig"}) show that the morphology of the Y-TiO~2~ nanocrystals is similar to that of the TiO~2~ nanocrystals. The effect of Y on the morphology of the TiO~2~ nanocrystals synthesized using the PSY precursor (Figure [5] drastically. These results indicate that the morphology of the TiO~2~ nanocrystals was affected little by the presence of Y, but the morphology of the Y-TiO~2~ nanocrystals was altered by the presence of Y. Therefore, Y en organic pollutants. Thus, the good stability of the Y-TiO~2~ nanocrystals is of practical interest. The current results suggest that the Y-TiO~2~ nanocrystals are effective for the degradation of organic pollutants. We hav

## **System Requirements For Adobe Photoshop 7.0 Download For Pc Windows 7 64 Bit:**

Mac: OS X 10.6.6 or later Windows: Windows 7, Windows 8, Windows 10 Intel Pentium 4 (2GHz recommended) or faster, 1 GHz recommended 2 GB RAM 3 GB HDD 1024 × 768 Display (1920 × 1080 recommended) NOTE: This is a different M

<https://jadetana.com/wedding-confetti-photo-overlay-free-download/> <https://marketstory360.com/news/40431/free-download-adobe-elements-2020/> [https://sharingourwealth.com/social/upload/files/2022/07/QvDdTGGUQEOg336qi9RN\\_01\\_9e16404dcf0807ea7e99f0105fe02614\\_file.pdf](https://sharingourwealth.com/social/upload/files/2022/07/QvDdTGGUQEOg336qi9RN_01_9e16404dcf0807ea7e99f0105fe02614_file.pdf) <http://saintlouispartners.org/download-adobe-photoshop-cc-2019-for-mac/> <https://certificacionbasicamedicina.com/blog/index.php?entryid=2243> <https://shalamonduke.com/photoshop-free-3/> <https://emprendex.udeclass.com/blog/index.php?entryid=2239> [https://360.com.ng/upload/files/2022/07/o6n9ABQYHQka1hJHrOuY\\_01\\_9e16404dcf0807ea7e99f0105fe02614\\_file.pdf](https://360.com.ng/upload/files/2022/07/o6n9ABQYHQka1hJHrOuY_01_9e16404dcf0807ea7e99f0105fe02614_file.pdf) <http://jwmarine.org/photoshop-2015-download-free-for-windows-10/> <https://www.bg-frohheim.ch/bruederhofweg/advert/photoshop-cs6-lens-correction-filter-download-free/> <https://sumakart.com/according-to-highway-patrol-they-were-really-close-to-the-exit-ramp-and-the-trucker-came-to-a-stop-and-started-to-exit-the-right-lane-and-was-trying-to-exit-the-left-lane-at-the-same-time/> <http://www.gurujijunction.com/blog/introducing-photomix/> <http://www.khybersales.com/2022/07/01/comprer-les-votre-tete-sur-le-main/> <http://sourceofhealth.net/2022/07/01/adobe-photoshop-cs5-crack-free/> <https://panjirakyat.net/free-tattoo-art-brushes-free/> <https://visitfrance.travel/blog/be-prepared-before-you-go-to-france-and-have-your-phone-ready-with-free-unlimited-incoming-calls/dds-photoshop-plug-in/> <https://pouss-mooc.fr/2022/07/01/adobe-photoshop-cc-2017-for-windows-mac-and-linux-free-download/> <http://escortguate.com/download-adoyse-premiere-pro-cc-2019-64bit-crack/> [https://travelwithme.social/upload/files/2022/07/CO1w5oLstyFp6gGzko7E\\_01\\_e96b8af09fbccf1430dc2c0ed600197b\\_file.pdf](https://travelwithme.social/upload/files/2022/07/CO1w5oLstyFp6gGzko7E_01_e96b8af09fbccf1430dc2c0ed600197b_file.pdf) <https://institutoeducardio.org/how-to-change-photoshop-language-by-mac-os-x/>